# HPN simulation model of carrying capacity of combination station for heavy-haul trains

## **Jinchuan Zhang\* , Hao Yang**

*School of Traffic and Transportation, Beijing Jiaotong University, Shangyuancun 3, Haidian District, Beijing, China*

*Received 1 August 2014, www.cmnt.lv*

#### **Abstract**

Combination station for heavy-haul trains imposed restrictions on the whole heavy-haul railway system. Through analysis of particularities of operation of combination station, the paper established HPN simulation model of carrying capacity of combination station based on Petri net theory, a graphical modelling method. The simulation model took technical operations of arrival, combination and departure of trains as interconnected system, and output parameters related to carrying capacity of the station. Finally, the paper, took Hudong station in Datong-Qinhuangdao railway as an example to verify the validity and practicability of the model.

*Keywords:* carrying capacity, HPN, combination station, heavy-haul railway

#### **1 Introduction**

Heavy-haul railway is transportation corridor for goods and materials among the areas in China. Because of variety of goods flow of sources and whereabouts, such a complicated organizational form of train, combination train, operated in the Chinese heavy-haul railway. Combination train is a kind train with greater tonnage of traction made up by several trains with less tonnage of traction in technical stations, which was called combination station. This kind of transportation organization can make the best use of carrying capacity of heavy-haul railway. The trains reception and departure in combination station included unit trains and combination trains. The work of unit train in the station is simple, consisting of duty shift of locomotives and crew. The work of combination train is more complicated, divided into three stages, train reception, train combination and train departure.

The issue of carrying capacity of combination station for heavy-haul trains is a new study field because the combination station is a completely new thing. So there are few literatures studying the issue according to the characteristics of heavy-haul railway.

So, the paper selected Hybrid Petri Net (HPN) to model the combination station for heavy-haul trains, which is a dynamic system mixed discrete and continuous processes, to describe static attribute of trains stopping in the station and dynamic behaviours in the section 1-3. The discreteness refers to the transition of display status of signal lamps and the stop of the train at the station. The continuance means moving process of the trains in the section or inside the station [4, 5].The continuous behaviour is different when trains running in the section and inside the station, because moving process of the train

limited by the arrival signal, thus forming the interactive status between continuous system and discrete system. The changes among the trains status of moving, stopping at station and signals, are of the characteristics of dynamic, concurrence and synchronization.

#### **2 HPN simulation model of combination station**

### 2.1 BRIEF INTRODUCTION ON HYBRID PETRI NET (HPN)

In 1962, C. A. Petri proposed the Petri network in his thesis for the Doctorate at first. In recent years, the research has already expanded the basic form of Petri network from different side and different angles, and led many kinds of expanded Petri networks of different characteristics and forms. Among them, HPN model can clearly describe systematic organization, the change course of structure and state and time characteristic. It particularly suited to describe the Characteristics, including parallelism, concurrency, synchronization and resource sharing. HPN is a kind of modelling tool with powerful function. It can combine graphical description and mathematical analysis. So HPN concurrently has intuition of graphical methods and generality of logical methods. It can also model the system mixed with discrete and continuous processes.

#### 2.2 HPN SIMULATION MODEL

This paper, taking it as an example that trains moving into and out of the simulation system of combination station, set up HPN system simulation model of combination station for heavy-haul trains.

Combination station system is made up of home section, home throat area, receiving-departure yard,

-

*<sup>\*</sup>Corresponding author* e-mail: jchzh@126.com

starting throat area and starting section. There are combining-receiving-departure tracks and ordinary receiving-departure track in receiving-departure yard. The combining-receiving-departure tracks are tracks for combining trains and ordinary receiving-departure track for general trains.

When the trains moving in the home section, the train motion states are restrained by indicated states of signals. While entering the home throat area, the trains are influenced by switches with limited speed. When in the receiving-departure yard, the trains undertaking combination operation or other technological work as requested. Then, the trains, acceleration from parking state to leave receiving-departure tracks into starting section, restrained by switches with limited speed.

In order to simplify the problem size, the moving distance of trains at station are all established by sum of the length of home throat, receiving-departure tracks and starting throat (In fact, the moving distances of different kinds of trains are of certain differences, especially the train needing combined).

According to the mathematical definition of Petri network, the paper set up the model as multiple groups,  $HPN = \{P, T, h, pre, post, \tau, M_0\}.$ 

$$
P = \{P_1, P_2, P_3, P_4, P_5, P_6, R_1, R_2, R_3, R_4, R_5, R_6, S_1, S_2, \nS_3, S_4, S_5, S_6, S_7, S_8, G, G_1^1, G_1^2, G_2^1, G_2^2, G_3^1, G_3^2\}.
$$
\n
$$
T = \{T_1, T_2, T_3, T_{p1}, T_{p2}, T_{p3}, T_G, T_{G1}, T_{G2}, T_{G3}, T_{G4}, \nT_{G5}, T_{G6}, T_{s1}T_{s2}, T_{s3}, T_{s4}, T_{s5}, T_{s6}, T_{s7}, T_{s8}, T_{s9}\}.
$$

The HPN simulation model of combination station is shown in Figure 1.

The meaning of place and transition are as follows: *P*1 : distance of trains from home throat section (assumed to be  $l_1$ . In order to simplify the problem, in this paper, it is assumed to be the same that the moving distance of all the trains in home throat section).  $P_2$ : distance of trains moving in home section.  $P_3$ : length of home throat area (assumed to be  $l_2$ , which is also stopping distance, containing part of the length of receiving-departure track).  $P_4$ : distance of trains moving in home throat area.  $P_5$ : length of starting throat area (assumed to be  $l_3$ , which is also departure distance, containing part of the length of receiving-departure track).  $P_6$ : distance of trains moving in starting throat area.  $R_1$ : generating a train according to distribution discipline.  $R_2$ : idle status of beginning of home section.  $R_3$ : train number plus one in the simulation network.  $R_4$ : occupancy status of beginning of home section.  $R_5$ : train number minus one in the simulation network.  $R_6$ : trains moving out of the simulation network;  $S_1$ : trains in home section.  $S_2$ : trains in home throat area.  $S_3$ : trains in the beginning of combining-receiving-

departure yard.  $S_4$ : trains in ordinary receiving-departure yard.  $S_5$ : departure of ordinary trains.  $S_6$ : trains moving in starting throat area.  $S_7$ : trains moving out of starting throat area.  $S_8$ : trains in starting section.  $G$ : trains reaching combining-receiving-departure track.  $G_1^1$ : trains stopping at first half of combining-receiving-departure track.  $G_1^2$ : occupancy status of first half of combiningreceiving-departure track.  $G_2^1$ : trains stopping at second half of combining-receiving-departure track.  $G_2^2$  : occupancy status of second half of combining-receivingdeparture track.  $G_3^1$ : two trains in the same combiningreceiving-departure track combined to a new train(combination train).  $G_3^2$ : departure of combination trains.

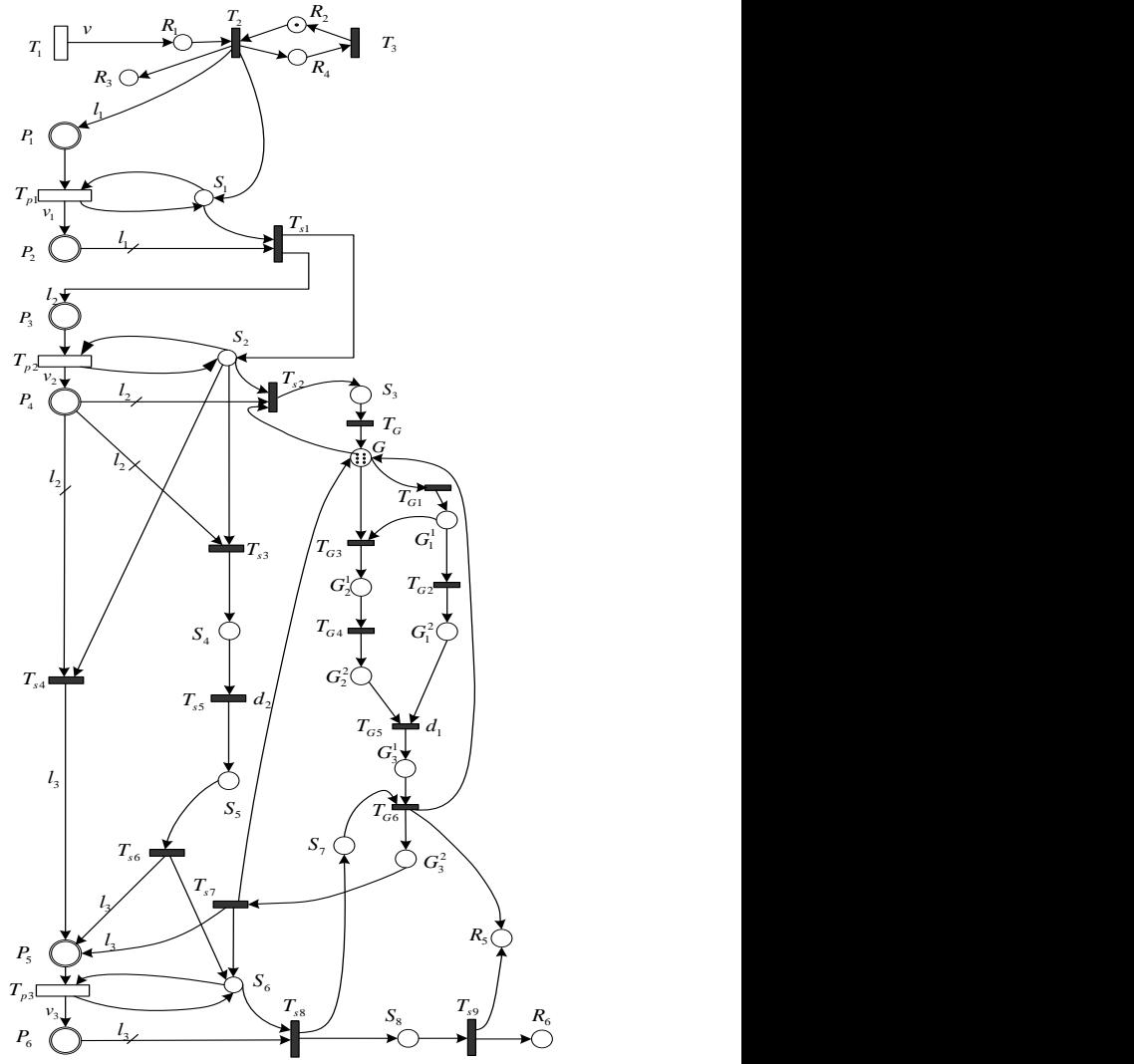

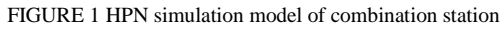

 $T_1$ : trains randomly generated at the speed of  $v$ .  $T_2$ : trains moving into simulation network.  $T_3$ : occupied to idle status of the beginning of home section.  $T_{p1}$ : trains

moving at the speed of  $v_1(t)$  in home section.  $T_{p2}$ : trains moving at the speed of  $v_2(t)$  in home throat area.  $T_{p3}$ : trains moving at the speed of  $v_3(t)$  in starting throat area.  $T_G$ : trains moving into the second half of combiningreceiving-departure track, which is in idle status.  $T_{G1}$ : idle status of the first half of combining-receiving-departure track which can receive trains.  $T_{G2}$ : idle to occupied status of the first half of combining-receiving-departure track.  $T_{G3}$ : destination of arriving train same to the train in the first half of combining-receiving-departure track for trains. *TG*<sup>4</sup> : idle to occupied status of the second half of combining-receiving-departure track.  $T_{GS}$ : combining the two trains in the same combining-receiving-departure track.  $T_{G6}$ : occupied to idle status of starting throat area. *T s*1 : trains moving from home section to home throat area.  $T_{s2}$ : trains moving from home throat to beginning of combining-receiving-departure track, which is in idle status.  $T_{s3}$ : trains moving from home throat to ordinaryreceiving-departure track, which is in idle status.  $T_{s4}$ : through trains occupying starting throat area.  $T_{ss}$ : trains undertaking technology operations in ordinary-receivingdeparture yard.  $T_{s6}$ : idle to occupied status of starting throat area when trains departure from ordinary-receivingdeparture yard.  $T_{s7}$ : idle to occupied status of starting throat area when combination trains departure from combining-receiving-departure yard.  $T_{\text{ss}}$ : idle status of starting section.  $T_{s9}$ : trains moving out of simulation network.

On the basis of the above definitions, the inferences can be obtained:

 $h(P_1, P_2, P_3, P_4, P_5, P_6, T_1, T_{p1}, T_{p2}, T_{p3}) \rightarrow C$ ,

that is a continuous process.

that is a continuous process.  
\n
$$
h(R_1, R_2, R_3, R_4, S_1, S_2, S_3, S_4, S_5, S_6, S_7, G, G_1^1,
$$
\n
$$
G_1^2, G_2^1, G_2^2, G_3^1, G_3^2, T_2, T_3, T_{G1}, T_{G2}, T_{G3}, T_{G4}, T_{G5},
$$
\n
$$
T_{G6}, T_{s1}T_{s2}, T_{s3}, T_{s4}, T_{s5}, T_{s6}, T_{s7}, T_{s8}, T_{s9}) \rightarrow D,
$$

that is a discrete process.

Input correlation mapping associated with the output are shown in Figure 1 directed arc labelling. For example,  $pre(P_2, T_{s1}) = l_1$  and  $post(P_3, T_{s1}) = l_2$ , and the rest are no longer expatiated on. The non-labelled indicates  $pre(P_i, T_j) = 1$  and  $post(P_i, T_j) = 1$ .

As to transition  $T_1$ , a nonnegative real number,  $\nu$ represents the speed of train planned to generate. As to transition  $T_{G5}$ ,  $d_1$  represents the time of combining trains, including technical operation time. As to transition  $T_{ss}$ ,  $d_2$ 

represents technical operation time of trains. If home section is in idle status, there is  $M_{R_2}^0$  $M_{R_2}^0 = 1$ .

Because there is not only one combining-receivingdeparture track used in combination station, the value of  $M_G^0$  can be set up according to the size of the actual situation. If there are 6 combining-receiving-departure tracks, thus there is  $M_G^0 = 6$ .

#### **3 Analysis on operation of simulation model**

### 3.1 ANALYSIS ON OPERATION OF SIMULATION **MODEL**

According to the given initial state shown in Figure 1, transition  $T_1$  generates the train at the speed of  $\nu$ . Because  $\overline{c}$  $M_{R_2}^0$  = 1, so transition  $T_2$  is enabled. The train moves into simulation network, the number of the trains plus one, and the status of beginning of home section become occupied from idle.

Then the train moves into home section, so transition  $T_3$  is enabled, and the status of beginning of home section become idle from occupied so the next train can move into the simulation network.

At the moment, the train is moving at the speed of  $v_1$ in the home section. After the train running the distance of  $l_1$ , transition  $T_{s1}$  is enabled, so the train moving into the home throat area; when the train is the home throat area, the train moves at the speed of  $v_2$ .

There are three situations for the train according to the fact whether the train needs combining operation. In the first situation, the train needs combining operation, so transition  $T_{s2}$  enabled, and the train running the distance of  $l_2$  into the combining-receiving-departure yard. If the second half of a certain combining-receiving-departure is in idle status, and the destination of the train is same to the train in the first half of the track, transition  $T_{G3}$  is enabled, and the train moves into the second half of the track to wait for combining operation. If the first half of a certain combining-receiving-departure is in idle status, transition  $T_{G1}$  is enabled, and the train moves into the first half of the track to wait for the successor train. When  $G_1^2$  and  $G_2^2$ exist at once, transition  $T_{G5}$  is enabled. The both trains in the same combining-receiving-departure track undertake combining operation. The delay time  $d_1$  is the time of combining operation, which is random Numbers following a certain statistical distribution. If the starting throat is in the idle status, transition  $T_{G6}$  is enabled, and the combination train moves into starting throat area. Meanwhile, because the combination of two trains, the number of trains in simulation network minus one.

In the second situation, the train does not need combining operation, so transition  $T_{s3}$  enabled, and the

train running the distance of *y* into the ordinaryreceiving-departure yard to wait for technical operations, then, transition  $T_{s5}$  is enabled. The delay time  $d_2$  is the time of technical operation, which is random numbers following a certain statistical distribution. At present, the train can start. So transition  $T_{s6}$  is enabled, and the combination train moves into starting throat area.

In the third situation, if the train does not need any operations and directly through the station, transition  $T_{s4}$ is enabled, and the train moves into the starting throat.

When in the starting throat area, the train is moving at the speed of  $v_3$ . After the train runs the distance of  $l_3$ , transition  $T_{s7}$  is enabled, and the train moves into the starting section. Then, transition  $T_{\text{ss}}$  is enabled, and the train moves out of simulation network, so the number of trains in simulation network minus one.

At present, there are a lot of simulation tools for Petri net design, for example, widely used Visual Object Net++,

GPNT, and OPMSE. But simulation ability of some software is limited [6-10].

The paper used Matlab as simulation tool. Matlab, as a large commercial software in engineering calculations, has obvious advantages on computing capability, expansibility and openness [11-13].

Stateflow is a tool for modelling, simulation and analysis on complicated system integrated with Simulink in Matlab. It unites the theories together that finite state machine theory, flow diagram and state transition diagrams. It is a creation and simulation tool on complex response system and event-driven system, very suitable for simulation of Petri net.

#### 3.2 BASIC FRAMEWORK OF THE SIMULATION **MODEL**

Flow chart of simulation of combination station for heavyhaul trains is shown in Figure 2.

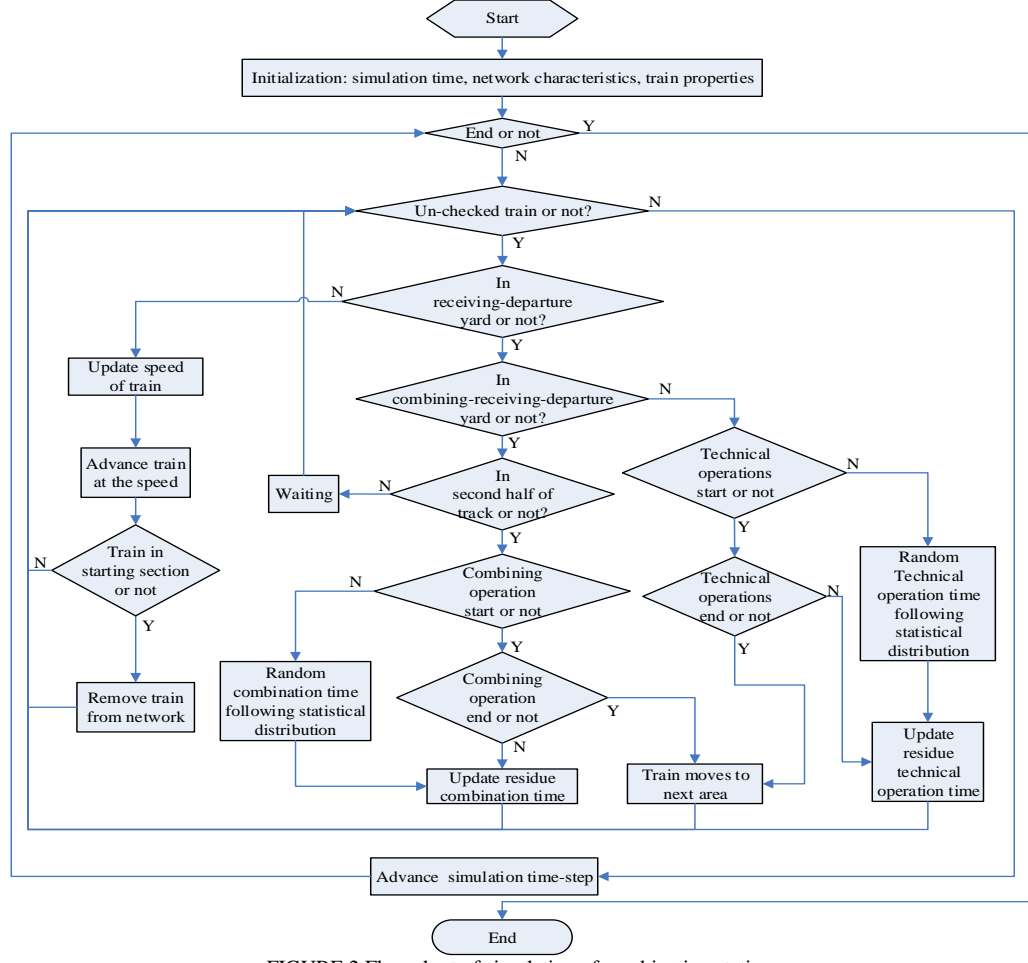

FIGURE 2 Flow chart of simulation of combination station

The simulation system needs traverse detailed information of each train in the network every simulation cycle, computing speed, moving position, and corresponding operations of the trains.

#### **4 Case study on HPN simulation model**

The paper, according to the above simulation theory and model, carried on simulation calculation of carrying capacity of Hudong station in Datong-Qinhuangdao

railway, based on the yard layout, traffic flow and operation organization method.

The paper mainly aimed at the experiment simulation of the operation that 2 trains weighing 10000 tons are combined to 1 train weighing 10000 tons, and the simulation cycle is for 24 hours.

At start of the simulation, arrival time of trains, which is determined according to the actual statistics data of Hudong station, is randomly generated. When the simulation is operated, the time table of a certain number of train is prior generated, which is read in sequence when simulation is running.

When a train generated reaches a certain combiningreceiving-departure track in totally idle status, the train can stop in the first half of the track, and wait for the successor train. While, if just the second half is in idle status, the train can stop in the second half of the track, the combination operation can be undertaken, and the time of combination operation is generated according to the random probability distribution.

According to the realistic situation of train operations in Hudong station, the arrival and departure data and operation time distribution are as follows.

Firstly, train arrival time interval analysis: the average train time interval is 624 seconds, by using statistical analysis software, the train arrival time interval basically obeyed normal distribution.

Secondly, train combination operation time: according to the realistic data, the average time of a train weighing 20000 tons combined by 2 trains weighing 10000 tons is 25.6 minutes, the shortest time is10 minutes, and the longest time is 54 minutes. By using statistical analysis software, the data basically obeyed normal distribution.

Thirdly, according to statistics data of cross interference situation of station operation, the interference time approximately obeyed normal distribution, the minimum time is 2 minutes, the largest time is 40 minutes and the average time is 12 minutes.

The paper introduced random cross interference when simulation of the train operation in the station. In simulation process, the various cross interference possibly occurring in the station are transformed into the impact on the operation time, so, the given operation time were to be added the interference time.

Therefore, the time from the second train reaching to the combination train moving out of the track were as follow: the average time is 161minutes, the minimum time is 68mins and the maximum time is 330 minutes. By using statistical analysis software, the data basically obeyed γ distribution, and the two parameters respectively were  $\alpha = 8$  and  $\beta = 0.05$ .

There are 6 combining-receiving-departure tracks in Hudong station, so, the ability restriction of combination operation should be considered. While the ability

restriction of ordinary-receiving-departure yard and carrying capacity of through trains weighing 20000 tons need not be considered.

According to the future tendency, the destinations of combination trains were set to three, including Qinhuangdao Port, Caofeidian Port and other stations, and the ratio is 2.2:2:1.

In the case, the length of trains weighing 10000 tons is 1.2km, the length of trains weighing 20000tons is 2.4km, the limited speed in throat area is  $30 \text{km/h}$ , the value of  $l_1$ ,

 $l_2$  and  $l_3$  are 1.5km, 4km and 4km, and the value of  $v$  is  $60km/h$ 

The speeds were updated according to the functions as follows:

$$
v_1(t+1) = v_1(t) - 8.33t , \t\t(1)
$$

$$
v_2(t+1) = v_2(t) - 1.44t , \t\t(2)
$$

$$
v_3(t+1) = v_3(t) + 1.17t.
$$
 (3)

According to the need to promote the simulation process, on above functions, the unit of speed is km/h, and the unit of time is minutes.

In simulation process, the skylight time of 120 minutes were deducted.

In every simulation circle, the given traffic volume was large enough and the simulation time was set to 30 hours. The result is that the traffic volume can be handled by the station within the later 24 hours.

In the 50 times simulation, the daily combination 20000-ton trains are 46 on average, 43at least and 49 at most. The statistical data was shown in Figure 3.

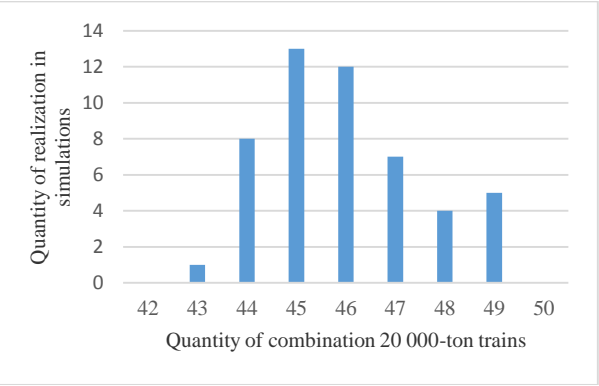

FIGURE 3 Quantity of combination 20,000-ton trains realized in simulations

After 50 times simulations, each simulation can realize the quantity of trains as shown in Table 1.

Attainable probability of quantity of combination 20000-ton trains was shown in Table 2.

TABLE 1 Statistics of simulation results

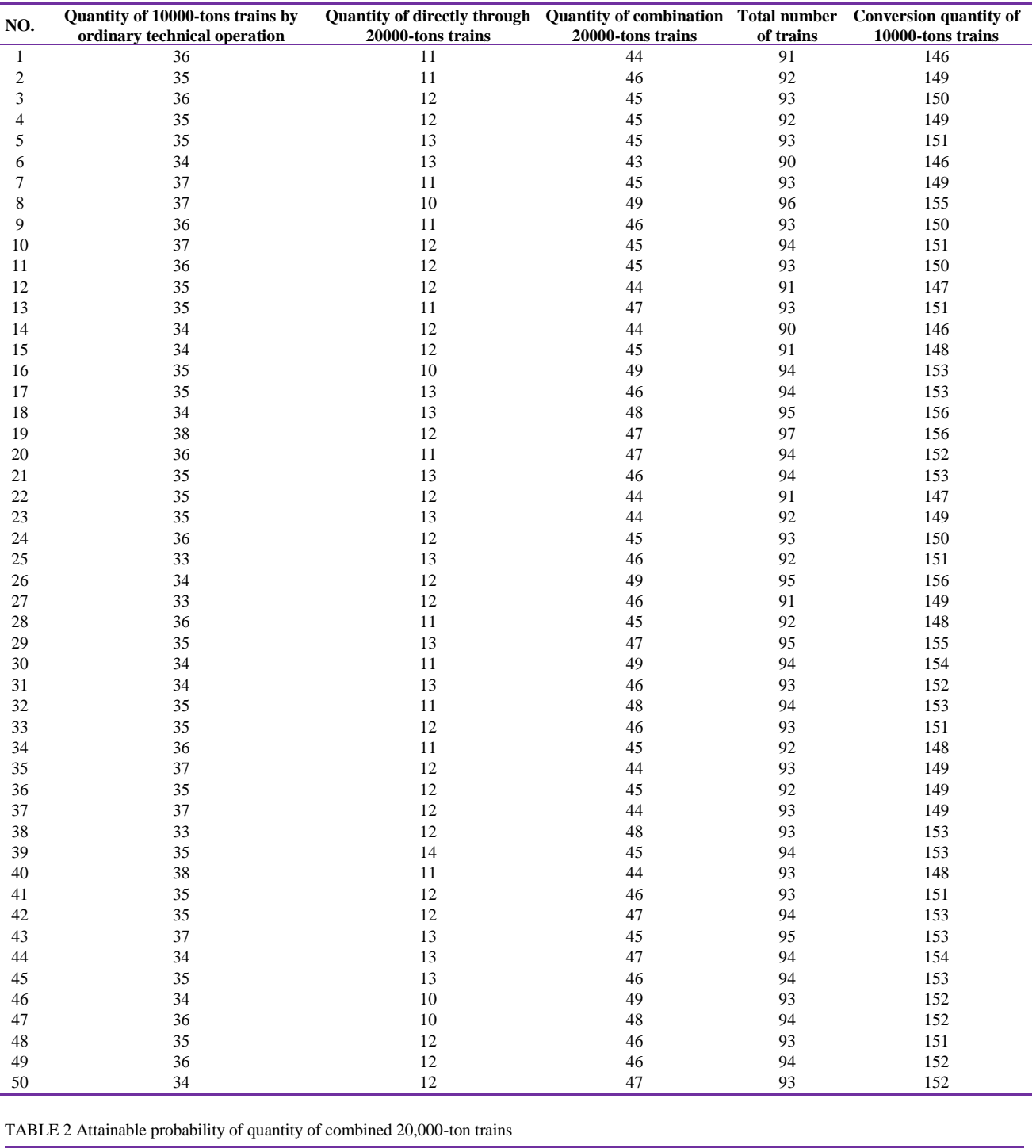

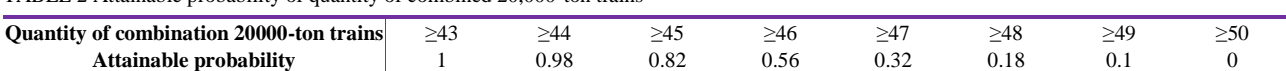

The annual transporting capacity of Datong-Qinhuangdao railway can be calculated through the above realization probability of traffic volume. Suppose the 10000-ton trains all were made up by C80-wagons, so the annual transporting capacity achieved by a single 10000 ton train is  $10000 \times 0.8 \times 365 = 2920000$  tons.

According to the carrying capacity of Hudong station, the attainable probability of annual traffic volume of 425 million tons in Daqin railway is 1, the attainable probability of annual traffic volume of 429 million tons is 0.94, the attainable probability of annual traffic volume of 435 million tons is 0.82, the attainable probability of annual traffic volume of 451 million tons is only 0.16.

The analysis shows that when traffic volume from 429 to 435 million tons, attainable probability fell by 0.12 and when from 435 to 451 million tons, attainable probability fell by 0.66, which fully shows that when the transporting capacity was 435 million tons, under the condition of existing equipment, the carrying capacity of Hudong station was saturated and there is no space to increasing the transporting capacity.

#### **Reference**

- [1] Yan [S,](http://www.engineeringvillage.com/search/results/quick.url?CID=quickSearchCitationFormat&searchWord1=%7bSun%2C+Yan%7d§ion1=AU&database=3&yearselect=yearrange&sort=yr) [Cole](http://www.engineeringvillage.com/search/results/quick.url?CID=quickSearchCitationFormat&searchWord1=%7bCole%2C+Colin%7d§ion1=AU&database=3&yearselect=yearrange&sort=yr) C, [Spiryagin](http://www.engineeringvillage.com/search/results/quick.url?CID=quickSearchCitationFormat&searchWord1=%7bSpiryagin%2C+Maksym%7d§ion1=AU&database=3&yearselect=yearrange&sort=yr) M, [Godber](http://www.engineeringvillage.com/search/results/quick.url?CID=quickSearchCitationFormat&searchWord1=%7bGodber%2C+Tony%7d§ion1=AU&database=3&yearselect=yearrange&sort=yr) T, [Hames](http://www.engineeringvillage.com/search/results/quick.url?CID=quickSearchCitationFormat&searchWord1=%7bHames%2C+Stewart%7d§ion1=AU&database=3&yearselect=yearrange&sort=yr) S, [Rasul](http://www.engineeringvillage.com/search/results/quick.url?CID=quickSearchCitationFormat&searchWord1=%7bRasul%2C+Mohammad%7d§ion1=AU&database=3&yearselect=yearrange&sort=yr) M 2013 Conceptual designs of hybrid locomotives for application as heavy haul trains on typical track lines *Proceedings of the Institution of Mechanical Engineers Part F Journal of Rail and Rapid Transit* **227**(5) 439-52
- [2] Fenling [F,](http://www.engineeringvillage.com/search/results/quick.url?CID=quickSearchCitationFormat&searchWord1=%7bFeng%2C+Fenling%7d§ion1=AU&database=3&yearselect=yearrange&sort=yr) Dan L [2012](http://www.engineeringvillage.com/search/results/quick.url?CID=quickSearchCitationFormat&searchWord1=%7bLan+Dan%7d§ion1=AU&database=3&yearselect=yearrange&sort=yr) Heavy-haul train's operating ratio, speed and intensity relationship for Daqin railway based on cellular automata model *Information Technology Journal* **11**(1) 126-33
- [3] Xin [L,](http://www.engineeringvillage.com/search/results/quick.url?CID=quickSearchCitationFormat&searchWord1=%7bXin+Lu%7d§ion1=AU&database=3&yearselect=yearrange&sort=yr) [Makowsky](http://www.engineeringvillage.com/search/results/quick.url?CID=quickSearchCitationFormat&searchWord1=%7bMakowsky%2C+T.W.%7d§ion1=AU&database=3&yearselect=yearrange&sort=yr) T W, [Eadie](http://www.engineeringvillage.com/search/results/quick.url?CID=quickSearchCitationFormat&searchWord1=%7bEadie%2C+D.T.%7d§ion1=AU&database=3&yearselect=yearrange&sort=yr) D T, [Oldknow](http://www.engineeringvillage.com/search/results/quick.url?CID=quickSearchCitationFormat&searchWord1=%7bOldknow%2C+K.%7d§ion1=AU&database=3&yearselect=yearrange&sort=yr) K, [Jilian](http://www.engineeringvillage.com/search/results/quick.url?CID=quickSearchCitationFormat&searchWord1=%7bJilian+Xue%7d§ion1=AU&database=3&yearselect=yearrange&sort=yr) X, [Jinzhong](http://www.engineeringvillage.com/search/results/quick.url?CID=quickSearchCitationFormat&searchWord1=%7bJinzhong+Jia%7d§ion1=AU&database=3&yearselect=yearrange&sort=yr) [J,](http://www.engineeringvillage.com/search/results/quick.url?CID=quickSearchCitationFormat&searchWord1=%7bJinzhong+Jia%7d§ion1=AU&database=3&yearselect=yearrange&sort=yr) [Guibao](http://www.engineeringvillage.com/search/results/quick.url?CID=quickSearchCitationFormat&searchWord1=%7bGuibao+Li%7d§ion1=AU&database=3&yearselect=yearrange&sort=yr) L, [Xianhong](http://www.engineeringvillage.com/search/results/quick.url?CID=quickSearchCitationFormat&searchWord1=%7bXianhong+Meng%7d§ion1=AU&database=3&yearselect=yearrange&sort=yr) M, [Yude](http://www.engineeringvillage.com/search/results/quick.url?CID=quickSearchCitationFormat&searchWord1=%7bYude+Xu%7d§ion1=AU&database=3&yearselect=yearrange&sort=yr) X[, Yu](http://www.engineeringvillage.com/search/results/quick.url?CID=quickSearchCitationFormat&searchWord1=%7bYu+Zhou%7d§ion1=AU&database=3&yearselect=yearrange&sort=yr) Z 2012 Friction management on a Chinese heavy haul coal line *Proceedings of the Institution of Mechanical Engineers Part F: Journal of Rail and Rapid Transit* **226**(6) 630-40
- [4] Khan S A, [Zafar](http://www.engineeringvillage.com/search/results/quick.url?CID=quickSearchCitationFormat&searchWord1=%7bZafar%2C+Nazir+Ahmad%7d§ion1=AU&database=3&yearselect=yearrange&sort=yr) N A, [Ahmad](http://www.engineeringvillage.com/search/results/quick.url?CID=quickSearchCitationFormat&searchWord1=%7bAhmad%2C+Farooq%7d§ion1=AU&database=3&yearselect=yearrange&sort=yr) F[, Islam](http://www.engineeringvillage.com/search/results/quick.url?CID=quickSearchCitationFormat&searchWord1=%7bIslam%2C+Saeed%7d§ion1=AU&database=3&yearselect=yearrange&sort=yr) S 2014 Extending Petri net to reduce control strategies of railway interlocking system *Applied Mathematical Modelling* **38**(2) 413-24
- [5] Milinkovic S, Markovic M, Veskovic S, Ivic M, Pavlovic N 2013 A fuzzy Petri net model to estimate train delays *Simulation Modelling Practice and Theory* **33** 144-57
- [6] Declerck P, Bonhomme P 2014 *IEEE Transactions on Automation, Science and Engineering* **11**(1) 103-10

#### **5 Conclusion**

The paper, on the base of analysis of particularities of operation of combination station, established HPN simulation model of carrying capacity of combination station by using Petri net theory, which was a graphical modelling method. The simulation model took technical operations of arrival, combination and departure of trains as interconnected system, and output parameters related to carrying capacity of the station. Hudong station in Daqin railway was taken as an example to prove the validity and practicability of the HPN simulation model.

- [7] Mekki A, Ghazel M, Toguyeni A 2012 *IEEE Transactions on Intelligent Transportation Systems* **13**(2) 714-23
- [8] Herajy M, Heiner M 2014 Petri net-based collaborative simulation and steering of biochemical reaction networks *Fundamenta Informaticae* **129**(1) 49-67
- [9] Ghomri L, Alla H 2013 Continuous flow systems and control methodology using hybrid petri nets *Journal of Control Engineering and Applied Informatics* **15**(4) 106-16
- [10]Fanti M P, Iacobellis G, Mangini A M 2014 *IEEE Transactions on Automation, Science and Engineering* **11**(1) 90-102
- [11]Fateh K, Said H, Abdellah E M 2007 A hybrid Petri nets-based simulation model for evaluating the design of railway transit stations *Simulation Modelling Practice and Theory* **15**(8) 935-69
- [12]Partha C, Durgesh V 2008 Optimum assignment of trains to platforms under partial schedule compliance *Transportation Reseatch Part B* **42**(2) 169-84
- [13] Andrews J 2013 A modelling approach to railway track asset management *Proceedings of the Institution of Mechanical Engineers Part F: Journal of Rail and Rapid Transit* **227**(1) 56-73

#### **Authors**

#### **Jinchuan Zhang, born in June, 1981, Henan, China**

**Current position, grades:** assistant professor at the school of traffic and transportation, Beijing Jiaotong University. **University studies:** Doctoral degree in traffic and transportation at Beijing Jiaotong University in 2009. **Scientific interests:** railway transportation organization. **Publications:** more than 15.

**Hao Yang, born in December, 1944, Fujian, China**

**Current position, grades:** professor in the school of traffic and transportation, Beijing Jiaotong University. **University studies:** Master's Degree in railway transportation in 1978. **Scientific interests:** railway transportation organization. **Publications:** more than 50.